How to Download, Install, and Run Consent2Share

SAMHSA's Open Source Data Segmentation and Consent Management Application

April 25, 2018 1:00 p.m. – 2:30 p.m.

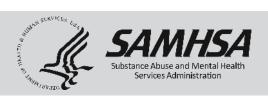

#### Contents

Section One: Introduction to Consent2Share

Section Two: Overview of Consent2Share Architecture

Section Three: Technical and Organizational Considerations

Section Four: Obtaining Consent2Share

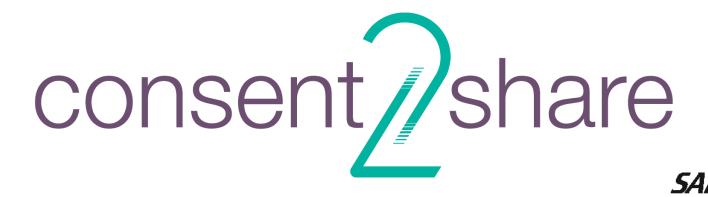

# Introduction to Consent2Share

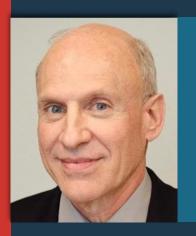

Information Management Specialist
Substance Abuse and Mental health Services
Health Information Team

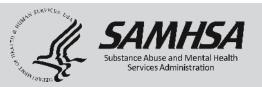

# Section One:

Introduction to Consent2Share

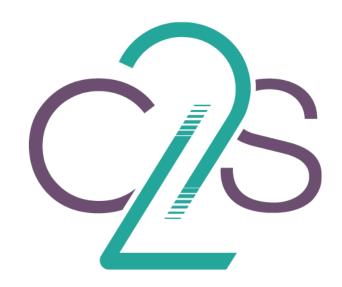

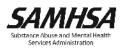

# Health IT Strategic Initiative

# Leading Change 2.0: Advancing the Behavioral Health of the Nation 2015–2018

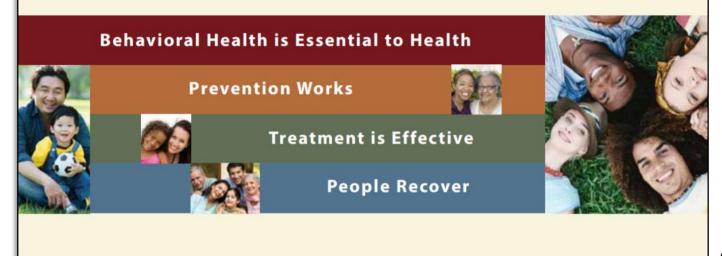

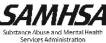

## The Current Health Care Environment

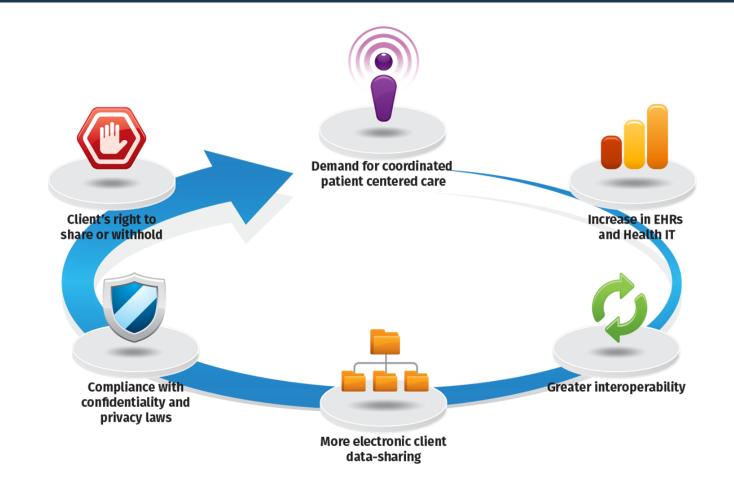

## Need for Data Segmentation & Consent Management

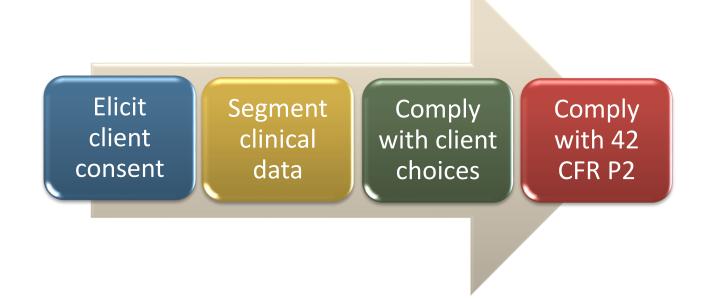

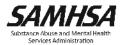

#### Solution: Consent2Share

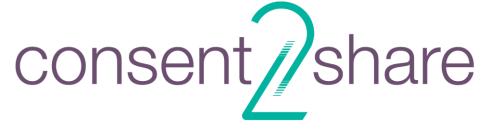

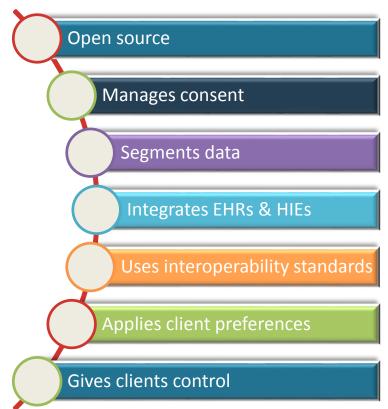

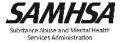

# Client Controls Information Exchange

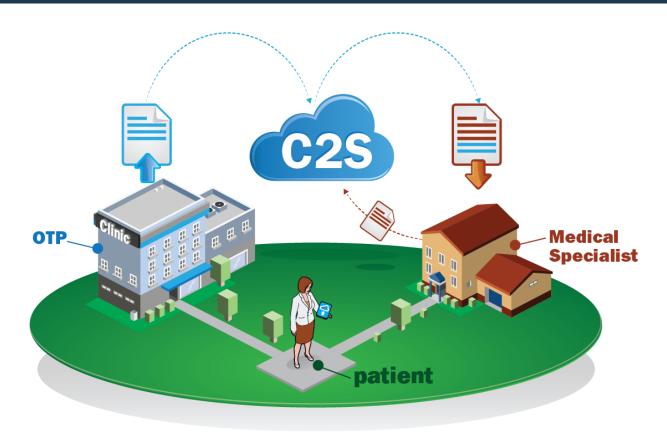

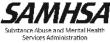

#### Consent2Share: Patient Provides Electronic Consent

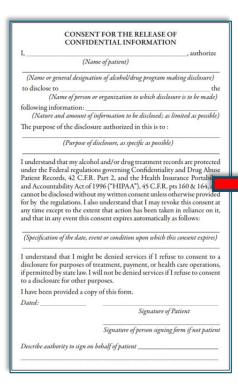

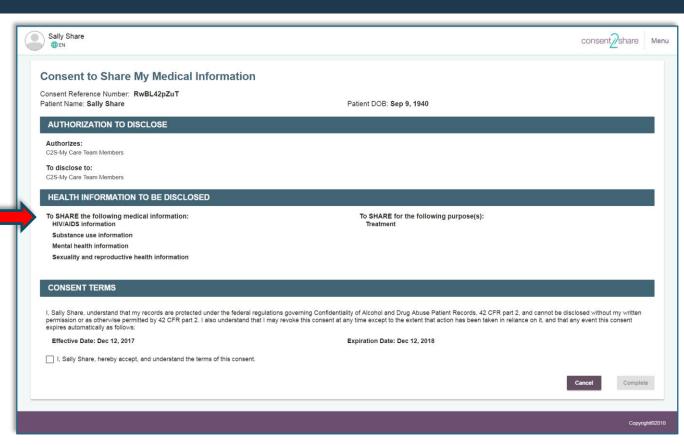

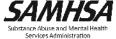

# Architecture, Considerations, and Obtaining

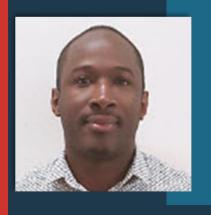

Stan Peabody Software Tester FEI Systems

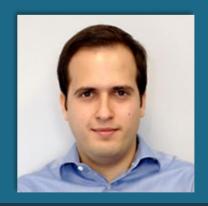

Burçak Uluğ Sr. Application Developer FEI Systems

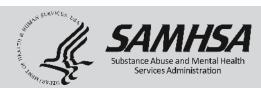

# **Section Two:**

Overview of Consent2Share Architecture

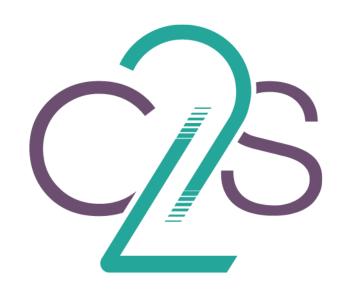

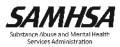

## Technical Benefits of Consent2Share

- Open-source web application
- Web-based user interface for consent management and data segmentation
- Enables data redaction, data segmentation, and patient-driven consent preferences

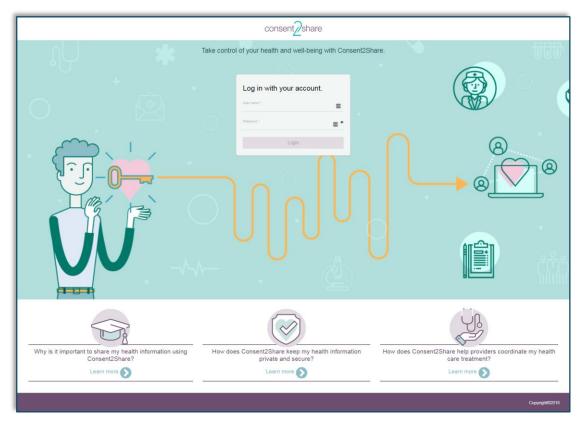

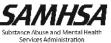

## Technical Benefits of Consent2Share, Continued

- Includes value set management
- Integrates with existing EHR and HIE systems
- Uses interoperability standards
- Complies with DS4P, Section 508, HL7, 42
   CFR Part 2, HIPAA
- Supports behavioral health data integration with Fast Healthcare Interoperability Resources (FHIR) Servers

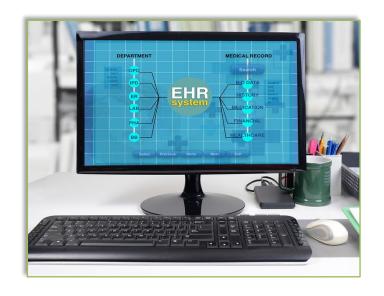

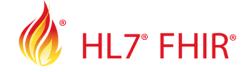

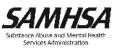

# Technical Benefits: A Component Approach

- Consent2Share consists of discrete components
- One component is separate from another component
- Modular approach allows greater customization

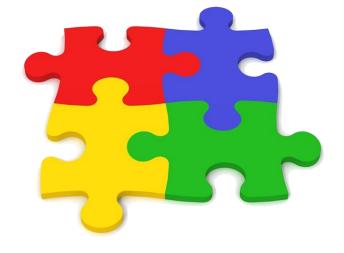

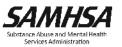

#### Two Consent2Share Editions

| Consent2Share HIE Edition   | Consent2Share Manual Edition                                                                                                    |
|-----------------------------|----------------------------------------------------------------------------------------------------|
| Integrates with HIE systems | <ul> <li>Does not require HIE</li> <li>Works with low-tech workflow (phone/FAX)</li> <li>Providers manually upload/download records</li> <li>Nominal impact to workflow and integration</li> </ul> |

- Two Editions
- Same code base
- Meets providers where they are
- Aligns with providers' resources and capabilities

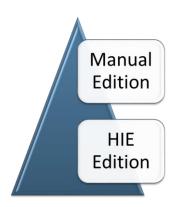

## Technical Overview: Technology Stack

- Angular JS
- Angular Material
- Angular CLI
- Node.js
- NPM
- MD2
- RXJS

- TypeScript
- JavaScript ES6
- HTML5
- CSS3
- Oracle Java 8
- SpringFramework
- Spring Boot
- Spring Cloud

- Apache Maven
- Apache Tomcat
- MySQL
- Flyway
- Docker and Docker Compose
- Cloud Foundry UAA Server

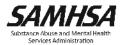

#### Technical Overview: Architecture

- Employs a Microservices architecture 1

- ✓ Highly scalable
- ✓ Flexible
- ✓ Resilient
- Consent2Share Components:
  - ✓ User Interfaces
  - ✓ Microservices
  - ✓ Supporting Infrastructure Services
  - ✓ Third-party Services

- Spring Boot
- Spring Cloud
  - ✓ Spring Cloud Netflix
  - ✓ Spring Cloud Security

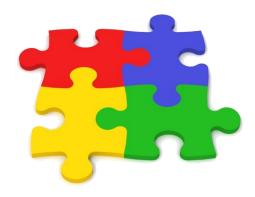

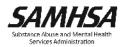

## Technical Overview: Four User Interfaces

| Patient UI     | For patients to review and manage their consents    |
|----------------|-----------------------------------------------------|
| Provider<br>UI | For providers to create and manage patient accounts |
| Staff UI       | An admin UI to create and manage user accounts      |
| Master UI      | A single UI to login as patient, provider, or staff |

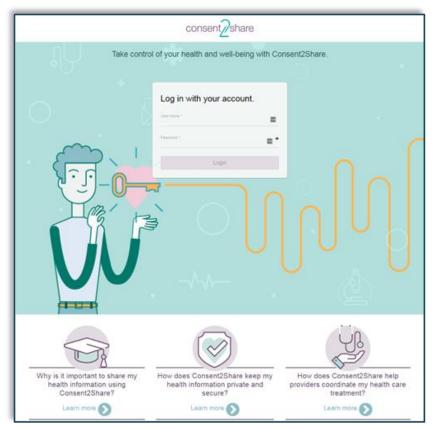

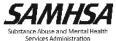

- Master UI API
- Patient UI API
- Provider UI API
- Staff UI API
- User Management Service
- FHIR Integration Service
- Provider Lookup Service

- Policy Enforcement Point Service
- Context Handler
- Patient Consent Management
   Service
- Patient Health Record Service
- Try My Policy
- Document Segmentation Service
- Document Validator Service
- Value Set Service

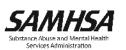

| Patient UI API  | Backend For Frontend components |
|-----------------|---------------------------------|
| Provider UI API |                                 |
| Staff UI API    |                                 |
| Master UI API   |                                 |

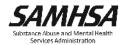

| User<br>Management<br>Services  | <ul> <li>User account creation process</li> <li>User account activation</li> <li>User disable</li> <li>User update</li> <li>User demographics persisting</li> </ul>                                                                                                    |
|---------------------------------|----------------------------------------------------------------------------------------------------|
| FHIR<br>Integration<br>Services | <ul> <li>Spring Boot project</li> <li>Provides RESTful endpoints</li> <li>Allows applications to publish and retrieve FHIR resources</li> </ul>                                                                                                    |
| Provider<br>Lookup<br>Services  | <ul> <li>Stores provider information as a provider directory</li> <li>Provides a RESTful service for querying providers</li> <li>Uses query parameters:         <ul> <li>✓ First name, last name, gender, address, and phone for providers</li> <li>✓ Organization name, address, and phone for organizational providers</li> </ul> </li> </ul> |

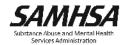

| Policy<br>Enforcement<br>Point Service      | <ul> <li>Delegates the access decision to the Context Handler API</li> <li>Uses the Document Segmentation Service for segmenting CCD documents</li> </ul>                           |
|---------------------------------------------|----------------------------------------------------------------------------------------------------|
| Context<br>Handler                          | <ul> <li>Makes PERMIT/DENY access decisions based on request contexts</li> <li>Uses Policy Decision Point to evaluate requests against authorization policies</li> </ul>            |
| Patient<br>Consent<br>Management<br>Service | Provides APIs for patients to manage their electronic consents including:  ✓ Create consent  ✓ Edit consent  ✓ Delete consent  ✓ Consent eSignature  ✓ Manage patient provider list |

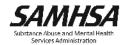

| Patient Health<br>Record Service    | <ul> <li>Manages and retains information about each patient</li> <li>Manages C32 and/or C-CDA documents that patients have uploaded to test their consents using TryMyPolicy</li> </ul> |
|-------------------------------------|----------------------------------------------------------------------------------------------------|
| Try My Policy                       | Enables patients to preview a redacted version of their health record                                                                                                    |
| Document<br>Segmentation<br>Service | <ul> <li>Segments patients' sensitive health information</li> <li>Uses the privacy settings selected in the patient's consent</li> </ul>                                                |

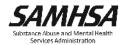

| Document<br>Validator | <ul> <li>Validates C32, C-CDA R1.1 and C-CDA R2.1 clinical documents</li> <li>RESTful Web Service wrapper around Model Driven Health Tools libraries</li> </ul>                                                                                                    |
|-----------------------|----------------------------------------------------------------------------------------------------|
| Service               | <ul> <li>✓ Does schema validation for C32</li> <li>✓ Does schema and schematron validation for C-CDA</li> <li>✓ Returns the validation results from MDHT in the response</li> <li>Used directly by the Document Segmentation Service to validate the document before and after the segmentation</li> </ul> |
| Value Set<br>Service  | <ul> <li>Manages sensitive categories, code systems, value sets, and etc.</li> <li>Provides RESTful service to map coded concepts to sensitive categories</li> <li>Provides the list of all sensitive categories available in the system</li> </ul>                                                        |

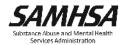

# Technical Overview: Supporting Infrastructure Services

| Configuration<br>Server | Provides support for externalized configuration, including:  ✓ Consent2Share UI and UI API  ✓ Edge Server  ✓ Patient Consent Management Service  ✓ Provider Lookup Service  ✓ Value Set Service                                                                                                    |
|-------------------------|----------------------------------------------------------------------------------------------------|
| Discovery<br>Server     | <ul> <li>Facilitates microservices to dynamically discover each other</li> <li>Promotes scalability         <ul> <li>✓ Provides registry of Consent2Share service instances</li> <li>✓ Provides a means for service instances to register, de-register, and query instances with the registry</li> <li>✓ Provides registry propagation to other microservice (Eureka client) and Discovery Server (Eureka server cluster) instances</li> </ul> </li> </ul> |
| Edge Server             | <ul> <li>Serves as gatekeeper to the outside world</li> <li>Keeps unauthorized external requests from passing through</li> <li>Uses Spring Cloud Zuul as a routing framework</li> </ul>                                                                                                    |

# Technical Overview: Third-party Services

| Cloud Foundry User Account and Authentication Server | For authentication, authorization, issuing tokens for client applications, and user account management  Implements OAuth2, OpenID Connect, JSON      |
|------------------------------------------------------|----------------------------------------------------------------------------------------------------|
| JBoss Drools Guvnor                                  | Web Token (JWT), and SCIM specifications  A user interface and a versioned repository for business rules used by the Business Rule Management System |
| HL7 Application Programming Interface (HAPI) FHIR    | A Java API for HL7 FHIR clients and servers                                                                                                    |

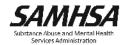

Section Three:

Technical and Organizational Considerations

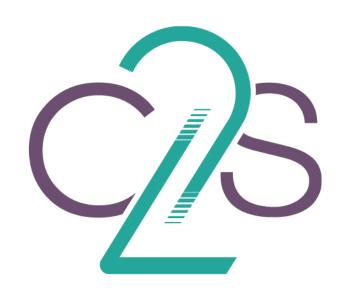

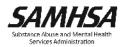

## **Technical Specifications**

- Linux or Windows
- Supports Java and other open source technologies
- Uses standard API technologies
- Capable of sending and receiving
   Continuity of Care Documents, including
   C-CDAs
- Can integrate with FHIR servers and/or IHE profiles

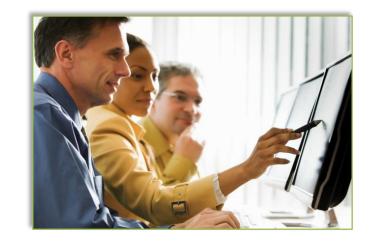

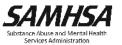

#### **Technical Functionalities**

- Integrate third-party solutions with HIEs, EHRs, or FHIR
  - ✓ To support interoperable health record use in accordance with federal
    and state laws
- Provide data exchanges that conform to relevant standards
  - ✓ DS4P, HL7 Standards, etc.
- Provide Virtual Private Network for remote connectivity
  - ✓ E.g., between Consent2Share and HIE

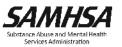

# **Organizational Specifications**

- SMEs to evaluate value sets that are linked to Consent2Share sensitive categories
- Staff to finalize the definitions of sensitive data value sets from standard medical terminologies
- Process for developing new policies, procedures, and workflows for capturing patient consent that complies with state and federal laws
- Staff to teach patients how to use Consent2Share
- Patients need computers and email addresses to manage consents

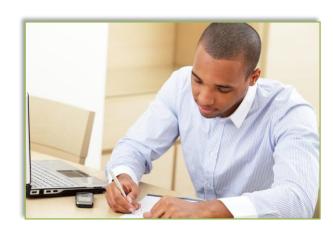

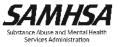

#### Other Considerations

- Identify the necessary stakeholders
  - ✓ HIE, HIE technology vendor, provider organizations, EHR vendors, etc.
- Assess initial infrastructure and long-term maintenance costs
  - ✓ Technical, operational, marketing, legal, etc.
- Consider incorporating Consent2Share into existing clinical workflows
- Provide patient training and develop patient materials:
  - √ Value of consent management
  - ✓ How to use the system
  - ✓ How it protects privacy and security
- Patients need access to computers or tablets

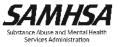

Section Four:
Obtaining
Consent2Share

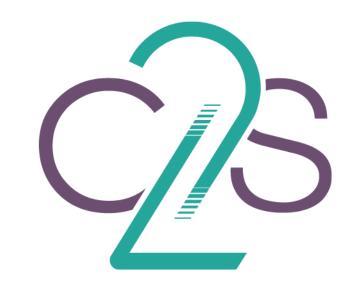

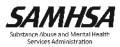

# Consent2Share Project Websites

GitHub Project Site: https://bhits.github.io/consent2share/

#### **GitHub Umbrella Repository**

- https://github.com/bhits/consent2share
  - ✓ Releases and links to microservice repositories
  - ✓ Documentation (development and deployment guides, etc.)

#### **GitHub README Files**

https://github.com/bhits/{microservice-repo}#readme

#### **DockerHub**

https://hub.docker.com/u/bhits/

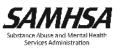

## Welcome to Consent2Share (C2S) on GitHub!

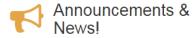

#### Current Release (Version 3.5.0)

#### Recent News!

SAMHSA releases Version 3.5.0 on GitHubl

#### New to Consent2Share?

Consent2Share is an open source software application that allows patients to determine, through an online consent process, which health information they would like to share and not share with their primary and specialty health care providers.

- Developed to meet the need for patients to have meaningful choices to share their protected behavioral healthcare information
- Integrates with existing electronic health record (EHR) and health information exchange (HIE) systems using interoperability standards
- · Supports federal and state requirements related to protected health information, such as 42 CFR Part 2
- Puts control of health information exchange in the hands the person who has the right to decide who has access to his or her data: the patient.

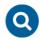

#### Terminology

A glossary of acronyms, terms, and their definitions that are used frequently in the Consent2Share application project.

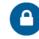

#### Security and Privacy

Information regarding security measures used while implementing the Consent2Share application.

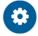

#### Implementer Support

Important technical information that supports the implementation of the Consent2Share application.

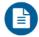

#### Documentation

Technical and non-technical documentation for users who wish to implement the Consent2Share application.

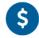

#### Financial

Estimates of the financial and human resources required to implement Consent2Share aligned with key milestones and time requirements.

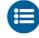

#### **Use Cases**

Illustrates how patients can use Consent2Share to selectively share protected health information and adhere to 42 CFR Part 2 confidentiality regulations.

# Terminology Page

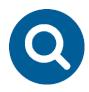

## **Terminology**

A glossary of acronyms, terms, and their definitions that are used frequently in the Consent2Share application project

| Terminolo |
|-----------|
|           |

Security and Privacy

Implementer Support

Current Release

A glossary of acronyms, terms, and their definitions that are used frequently in the Consent2Share application project.

| Consentzonare application project. |                                                                                                    |
|------------------------------------|----------------------------------------------------------------------------------------------------|
| 42 CFR Part 2                      | 42 CFR Part 2 (commonly referred to as "Part 2") are the feder regulations governing the confidentiality of drug and alcohol abuse treatment and prevention records                                                                                                    |
| C32                                | A C32 is a type of Continuity of Care Document (CCD) which focuses on the patient's summary information. The data is extracted from RPMS. The demographic data and patient identity are confirmed through the MPI. Then the C32 document is put into the Registry and Repository.                                                                                                    |
| C-CDA                              | Consolidated Clinical Document Architecture (C-CDA) is a complete architecture used to create documents and template methodologies for those documents. The primary function of the C-CDA is to standardize the content and structure for clinical care summaries. Templates are set at three levels – Document level, Section level and Entry level.                                                                                                    |
| Consent Mgmt.                      | A module used to create and manage consent policies that determine the level of privacy applied to the patient's health record when it is shared between providers and/or patients and providers                                                                                                    |
| CTX API                            | The Context Handler (CTX) API makes decisions based on the consent policy                                                                                                    |
| Direct                             | A standards-based system component used for secure email communication and transactions between providers, patients and health care organizations                                                                                                    |
| Docker                             | An open-source program that enables a Linux application and i dependencies to be packaged as a container                                                                                                    |
| DSS API                            | The Data Segmentation Service (DSS) API handles the segmentation of a patient's sensitive health information per thei consent. BRMS service is included in DSS                                                                                                    |
| EHR                                | The system component that providers use to manage a patient health records and where patient health data will originate                                                                                                    |
| FHIR                               | Fast Healthcare Interoperability Resources (FHIR) and pronounced as "Fire," defines a set of "Resources" that represent granular clinical concepts. The Resources can be managed in isolation, or aggregated into complex documents. Technically, FHIR is designed for the web. The Resources are based on simple XML or JSON structures, with an http-based RESTful protocol where each Resource has predictable URL. Where possible, open internet standards are used for data representation. |

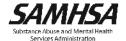

# Security and Privacy Page

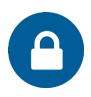

# Security and Privacy

Information regarding security measures used while implementing the Consent2Share application

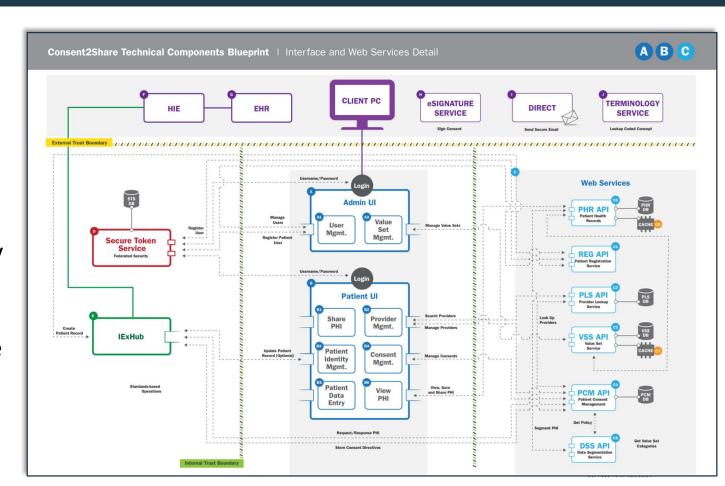

# Implementer Support Page

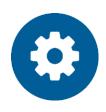

### **Implementer Support**

Important technical information that supports the implementation of the Consent2Share application

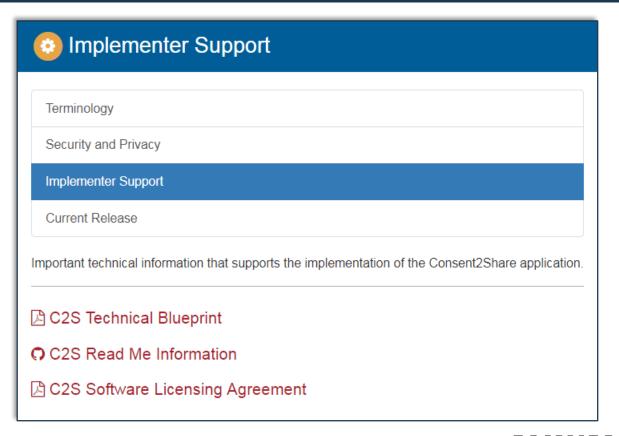

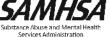

### **Documentation Page**

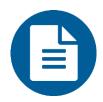

### **Documentation**

Technical and nontechnical documentation for users who wish to implement Consent2Share

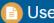

### User Guides

#### **User Guides**

Additional Documentation

The following includes a user guide for developers seeking to implement Consent2Share and a Patient User Guide to help patients navigate and use Consent2Share.

#### Release - Version 3.4.0 (Current Release)

- A C2S Master User Guide
- C2S Provider User Guide
- C2S Staff User Guide
- C2S Patient User Guide
- C2S Deployment Guide

#### Release - Version 3.3.0

- C2S Provider User Guide
- C2S Staff User Guide
- C2S Patient User Guide
- C2S Deployment Guide

### Financial Page

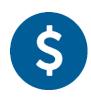

### **Financial**

Estimates of the financial and technical resources required to implement Consent2Share aligned with key milestones and time requirements

#### Consent2Share Sample Project Plan

| Milestone | Description                                                                | Months Of<br>Duration    | Estimated<br>Cost        | Comments                                                                                                    |
|-----------|----------------------------------------------------------------------------|--------------------------|--------------------------|----------------------------------------------------------------------------------------------------|
| 1         | Stakeholder Education,<br>Standards, and Approach                          | 1                        | 25K                      | Should be done as part of overall implementation plan                                                                      |
| 2         | Implementation Plan<br>Development                                         | 1                        | 25K                      | Should be done when designing stakeholde education                                                                         |
| 3         | Patient Identification Integration                                         | 2-4                      | 100K                     | This is work to integrate Consent2Share to the EHR/HIE                                                                     |
| 4         | Patient Registration<br>Enhancements                                       | 1                        | 15K                      | This is work required to make small modifications to patient registration based on patient identification integration work |
| 5         | Deployment of Consent2Share micro services (API) applications              | 6-9                      | 400k                     | This work is the deployment of the<br>Consent2Share application inclusive of<br>IExHub                                     |
| 6         | Finalize Consent2Share Value Set Extensions                                | 2-4                      | 25K                      | This work is to finalize the Consent2Share value sets stored in Value Set Authority Center (VSAC)                          |
| 7         | Prepare Education Materials,<br>Programs, and Baseline Patient<br>Workflow | 1-3                      | 25K                      | This work is to put together education materials for new users of Consent2Share. This is the outcome of milestone 1        |
| 8         | OTP Patient Data Sharing<br>Implementation                                 | 1-3<br>(per<br>practice) | 10k<br>(per<br>practice) | connect behavioral health facilities to                                                                                    |

Note: This project plan is provided as a general guide but may not be reflective of an installation at your specific facility/environment.

### Use Cases Page

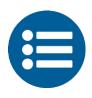

### **Use Case**

Illustrates how patients can use Consent2Share to selectively share protected health information and adhere to 42 CFR Part 2 confidentiality regulations

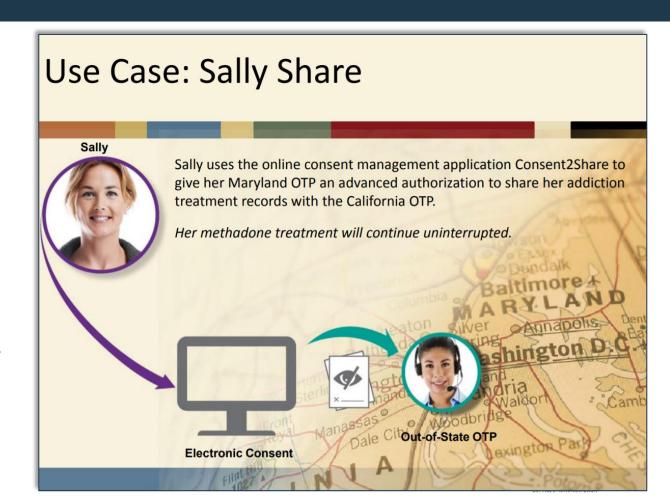

# **Obtaining Consent2Share**

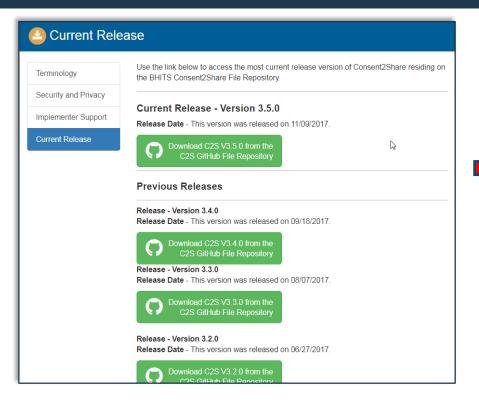

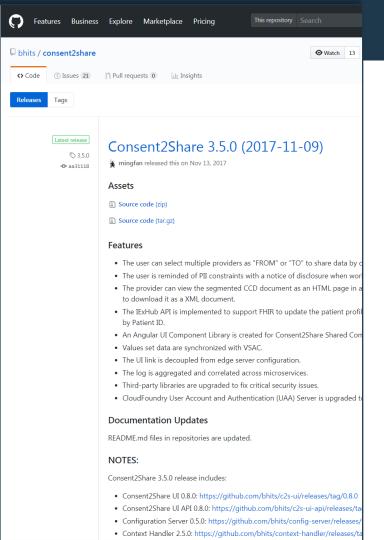

# Two Options to Run Consent2Share

A. Download source code and manually build the project

B. Deploy and run using Docker

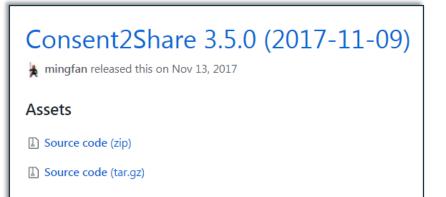

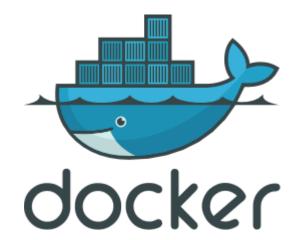

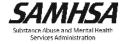

### **Select Edition**

HIE Manual **Edition** Edition

### **Option 1: Download Option**

- 1. Setup your local development environment
- 2. Download source code from GitHub
- \$ git clone https://github.com/bhits/pcm.git
- \$ cd pcm/
- \$ git checkout 1.24.0

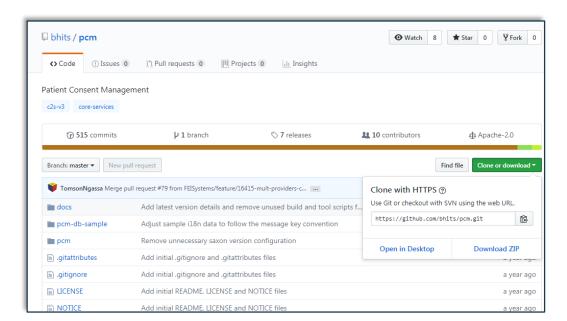

### Option 1: Download Option, Continued

- 3. Modify code for your program needs
- 4. Build and run application locally \$ mvnw clean install
  - ✓ Run as Docker container\$ mvnw clean install docker:build
- 5. Deploy and Run Consent2Share\$ java -jar pcm-x.x.x-SNAPSHOT.jar\$ docker run -d bhits/pcm:latest

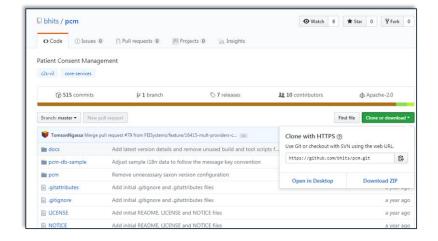

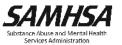

# Option 2: Configure and Run Using Docker

- Reference the Development and Deployment Guides
- 1. Setup your local/server environment
  - ✓ Install Docker and Docker Compose
    - \$ sh c2s\_docker\_install.sh
- 2. Configure your local/server environment
  - \$ sh c2s\_config.sh
- 3. Select configuration option for environment

```
$ sh c2s_config.sh
This script is used to setup server configuration for Consent2Share.

1. EHR Edition App Server
2. EHR Edition DB Server
3. EHR Edition FHIR Server
4. HIE Edition App Server
5. HIE Edition Db Server
6. HIE Edition Hieos Server
Please select a server to setup:1
```

- 4. Use Docker Compose to run Consent2Share
  - \$ docker-compose up -d

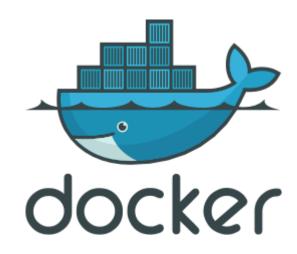

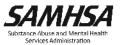

### Welcome to Consent2Share (C2S) on GitHub!

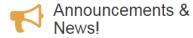

Current Release (Version 3.5.0)

#### Recent News!

SAMHSA releases Version 3.5.0 on GitHubl

### New to Consent2Share?

Consent2Share is an open source software application that allows patients to determine, through an online consent process, which health information they would like to share and not share with their primary and specialty health care providers.

- Developed to meet the need for patients to have meaningful choices to share their protected behavioral healthcare information
- Integrates with existing electronic health record (EHR) and health information exchange (HIE) systems using interoperability standards
- · Supports federal and state requirements related to protected health information, such as 42 CFR Part 2
- Puts control of health information exchange in the hands the person who has the right to decide who has access to his or her data: the patient.

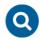

#### Terminology

A glossary of acronyms, terms, and their definitions that are used frequently in the Consent2Share application project.

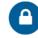

#### Security and Privacy

Information regarding security measures used while implementing the Consent2Share application.

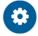

#### Implementer Support

Important technical information that supports the implementation of the Consent2Share application.

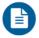

#### Documentation

Technical and non-technical documentation for users who wish to implement the Consent2Share application.

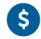

#### Financial

Estimates of the financial and human resources required to implement Consent2Share aligned with key milestones and time requirements.

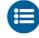

#### **Use Cases**

Illustrates how patients can use Consent2Share to selectively share protected health information and adhere to 42 CFR Part 2 confidentiality regulations.

### For More Information

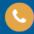

### **Contact Us**

Additional Resources

Contact Information

### HealthIT.gov (ONC)

The Office of the National Coordinator for Health Information Technology (ONC)

### SAMHSA Headquarters

Substance Abuse and Mental Health Services Administration 5600 Fishers Lane, Rockville, MD 20857

### Mailing Addresses

U.S. Postal Service Delivery Substance Abuse and Mental Health Services Administration 5600 Fishers Lane, Rockville, MD 20857

Overnight Delivery (FedEx, UPS, Airborne Express, DHL, etc.) Substance Abuse and Mental Health Services Administration 5600 Fishers Lane, Rockville, MD 20857

#### **Email Address**

For additional information, visit the SAMHSA Health Information Technology webpage.

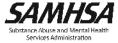

# **Technical Questions**

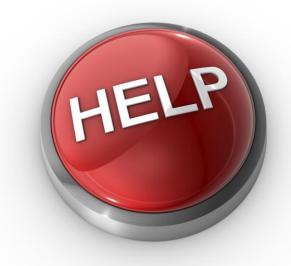

If you have technical questions about Consent2Share, please email us at samhsa.hit@samhsa.hhs.gov

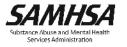